# OpenOffice Calc Import Multiple ODS Files Software Crack Incl Product Key [Mac/Win]

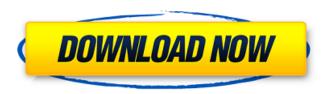

# OpenOffice Calc Import Multiple ODS Files Software Crack + For Windows [Updated]

- Free - Useful - All files saved with ODS format - Easy to use - Merges ODS files into one file -Saves all previous formattingIt's May and, as always, we are looking at the top ten prospects in the minor league. Our top ten prospects is different this season. That is because five of the ten prospects that made last year's list have reached the Major Leagues. That means that we can give an extra special edition to the top ten prospects. So, what are the top ten prospects in the minor leagues, as of June 5th? After looking at the list and thinking about the names on it, we will tell you who we feel are the best prospects in the minor leagues. Call it the First Grader. 1. Jose Berrios, RHP, Twins (on the 40-man roster): The Twins won't be happy with the Indians stealing Berrios in the Rule 5 Draft. However, they wouldn't want the 22 year old pitcher as part of their future plans, anyway. After a dominant season in 2014, Berrios might have the highest ceiling of any pitcher on the list. He features an excellent fastball, a curveball that is unhittable, and a changeup that is dropping off. He may only have 20 innings in the States, but when he is in the States, you better watch out. He has a chance to be the best pitcher in Minnesota before the 2016 season ends. If he isn't, it will be a very short winter in Minneapolis. 2. Francisco Liriano, RHP, Twins (on the 40-man roster): The Twins acquired Liriano in the trade that sent Josh Willingham to the White Sox. The right-hander is on the Twins 40-man roster. It is a bit of a surprise that he is listed this high on the list considering that Liriano is coming off shoulder surgery. The Twins hope that Liriano can return to his career best season. He could become the staff ace that the Twins

have lacked for years. 3. Byron Buxton, OF, Twins (on the 40-man roster): The Twins are making a lot of noise in the free agent market and will likely sign Jacoby Ellsbury. The fact that they feel Buxton is ready to hit in the big leagues bodes well

## OpenOffice Calc Import Multiple ODS Files Software

OpenOffice Calc Import Multiple ODS Files Software Torrent Download is a solution to easily import multiple ODS files and combine them into a single one in a simple way. This program lets you join several ODS files into a single document and is very convenient since it won't take a lot of time to combine them. You can drop ODS files to the program from Explorer, drag them from the Windows Taskbar into the OpenOffice window, or select them from the list. The program makes the files compatible with MS Word and always maintains their original formatting. NEW: Saves the default settings, so you don't have to select options again \* Required data entry when importing a new file: Column sizes, borders, and grid rules Step-by-step guide included in the help file Specify the order in which the files will be displayed Clear unwanted files from the list Optional Data Entry: File formats Specify the program installation folder It can open ODS files from the folder that you define and it uses the ODDSYSTEM.INI database file in that folder. OpenOffice Calc Import Multiple ODS Files Software Cracked Accounts Main Features: Insert/Open/Update/Add new files Delete files from list, maintain original file order Drag and drop file list Select files manually Export the output file to MS Word 2-step cleaning process: 1) remove old files, 2) clear selected files from list Tips and Tricks: Using MS Word (2003-2007)-1) When exporting data to MS Word, go to the top left corner and insert a new blank page. 2) Select the exported file and open it. 3) With the text converted to bulleted and numbered lists, highlight the text and copy it to the clipboard. Conversion to MS Word is automatic and you get the original formatting. There are several conversion options: How to Use OpenOffice Calc Import Multiple ODS Files Software? 1) Launch the program 2) Load ODS files into the application Drag and drop files from Windows Explorer or list them in a folder Help file included Select files manually by double clicking them New, Purge, and Clear buttons Import data from selected ODS files Split-pane: list view and details view Drag and 09e8f5149f

## OpenOffice Calc Import Multiple ODS Files Software Crack + For PC

The OpenOffice Calc Import Multiple ODS Files Software is the most simple and practical method of doing so. It allows you to merge a large number of ODS files regardless of their content. However, it cannot handle media files. The OpenOffice Calc Import Multiple ODS Files Software is the most simple and practical means of doing so. It allows you to merge a large number of ODS files regardless of their content. However, it cannot handle media files. Advantages Simple and practical Allows you to load many ODS files at once With one click it does the work for you Can do all the job you need to do with one click Keeps the formatting intact Keeps the files in the exact order in which they are displayed in a list Sortable list Easy to use You can choose to start the process at once Simple and practical means of merging ODS files There's an option that allows you to clear the entire list On top of that it gives you the option of starting a new process Disadvantages Cannot handle media files Requires certain knowledge and skill Needs a high performance computer How to Install OpenOffice Calc Import Multiple ODS Files Software Follow the steps given below to install the OpenOffice Calc Import Multiple ODS Files Software: Go to the website of the developer ("openoffice.org" or "www.openoffice.org/packages") and download the installer for your operating system. Once the download is complete, double-click on the OpenOffice Calc Import Multiple ODS Files Software installer. A window will appear asking you to accept the license terms or to run the installer. Read the terms and click on "accept", if you accept the terms you will be able to continue the installation process. If you want to know where the files are being installed, you can check the "Yes" button after you accept the terms. Now you will need to wait for the software to be installed. After you have successfully installed the OpenOffice Calc Import Multiple ODS Files Software, start the software and make sure that you are connected to the internet. Run the software after completing the installation Select the folder where you want the data to be saved Open

#### What's New In?

This is a software to import multiple ODS files at a time. So, it is an excellent utility for merging the files. It does not merge the data but imports the files together. Launches the SPSS system to replace the processing results. Multiwindow allows you to work with multiple files at once. All files can be read, processed, and saved at the same time. Note: Large files or complex data can lead to longer loading times. MultiWindow in SPSS Statistics was designed to be a solution to many of the problems that arise when you need to do several work steps on several files. It lets you perform complex operations on large amounts of data without having to use several instances of SPSS Statistics. This tool makes your work much easier because you can use the program's features separately or together. You may open different files, load data, make various changes,

and store and merge them together. It also has a multiwindow feature that can let you simultaneously open multiple documents at a time. SPSS Statistics is a statistical software capable of analyzing data and handling data sets in a variety of ways. It also has functions for a number of other areas like visual presentation, and data analysis. SPSS Statistics has many powerful tools and numerous options, and it is pretty much the workhorse of statistical analysis. The biggest downside of SPSS Statistics is that it is not free, which means that you will need to make a purchase to use it. To resolve this, SPSS Statistics not only offers a 30-day trial, but users can also download a trial version of SPSS Statistics Companion that allows you to use it without paying for it. This software complements SPSS Statistics by allowing you to use it as a help desk. You can use this software to log bugs and provide support to SPSS Statistics users, and it lets you communicate with them via a Web interface, as well as through the SPSS Statistics user forum. It also allows you to view data sets. SPSS Statistics Compatible with Windows NT/2000/XP/2003/Vista/2008 SPSS Statistics Companion has been written in such a way that it should be compatible with all version of SPSS Statistics software, including the paid version. User Reviews With its interactive user interface and intuitive workflow, the multiwindow functionality of SPSS Statistics 10 allows users to maximize productivity, deliver faster results, and

## **System Requirements:**

OS: Windows 7 or above Windows 7 or above RAM: 4GB or above 4GB or above CPU: Dual-core or above Dual-core or above Video Card: Nvidia GeForce GTX 660 or above Nvidia GeForce GTX 660 or above Storage: 2GB of space 2GB of space Internet connection: Broadband connection Broadband connection Sound card: DirectX 10-compatible sound card DirectX 10-compatible sound card DirectX: DirectX 9.3c or above DirectX 9.3c or above Other:

#### Related links:

https://it-labx.ru/wp-content/uploads/2022/06/marpalo.pdf

https://ex0-sys.app/upload/files/2022/06/BNZOh4I6yamVWt6WpdB9 08 6996666c84734491c2 cfb46e1b65219f file.pdf

http://aeptel.com/wp-

content/uploads/2022/06/3D Canyon Screensaver Crack With Serial Key 2022.pdf

https://www.touchegraphik.com/wp-content/uploads/2022/06/IronAxe.pdf

https://brandvani.com/wp-content/uploads/2022/06/MyGodMode.pdf

https://www.touchegraphik.com/wp-

content/uploads/2022/06/Pond Of Famous Japanese Zen Koi For PC.pdf

https://dd-school.com/wp-content/uploads/2022/06/lips free updated 2022.pdf

https://icbenogarexttran.wixsite.com/inhydollfe/post/analyzsys

https://www.giftyourcoupon.online/elfviz-product-key-full-free-download-for-pc-updated/

https://deccan-dental.com/wp-content/uploads/WodSFTP Crack Free Download 2022.pdf

https://vinculaholdings.com/nzbsearcher-crack/

https://gaming-walker.com/upload/files/2022/06/kVEoQTUU74NN3ZvVFKBE 08 6996666c84 734491c2cfb46e1b65219f file.pdf

https://rebatecircle.com/wp-

content/uploads/2022/06/DynamicsDetail Crack Patch With Serial Key.pdf

https://mir-vasilka.ru/wp-content/uploads/2022/06/Arduo PDF Merger Crack Free.pdf

https://geauganews.com/advert/writer2latex-crack-serial-key-win-mac/

https://vietnammototours.com/wp-

content/uploads/2022/06/XMLBatchProcessor Torrent Activation Code Free MacWin.pdf

http://referendum.pl/wp-content/uploads/2022/06/nfsLandscapeDesktop.pdf

https://diolof-assurance.com/wp-

content/uploads/2022/06/Cherry Tree Crack With License Code PCWindows.pdf

https://coopergoody.com/?p=27919

https://theprofficers.com/konsole-2-crack-with-keygen-download-april-2022/